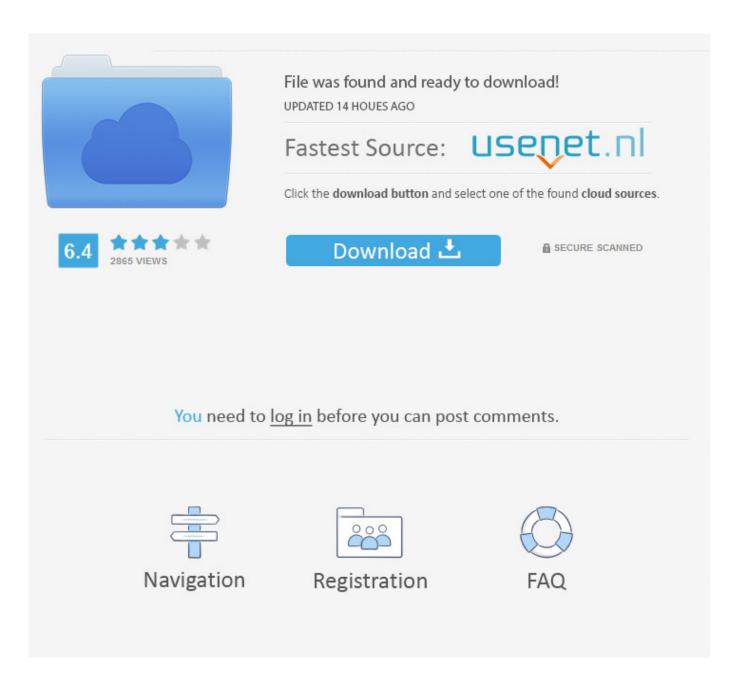

Crack Para Activar VRED Professional 2011 32

**ERROR GETTING IMAGES-1** 

Crack Para Activar VRED Professional 2011 32

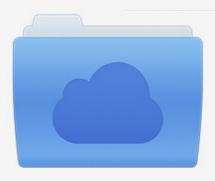

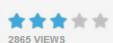

## File was found and ready to download!

UPDATED 14 HOUES AGO

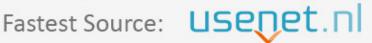

Click the download button and select one of the found cloud sources.

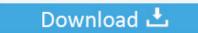

**⋒** SECURE SCANNED

You need to <u>log in</u> before you can post comments.

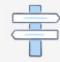

Navigation

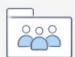

Registration

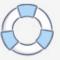

Assim que chegar na tela de ativação, execute XFORCE Keygen como ADM; Clique em ... Quero o keygen para o AutoCAD 2013 32 bits pra rodar no Windows 10, quem tem o link? ... Autodesk Inventor Professional 2019 797K1 ... Autodesk VRED Render Node - consumption-based license 2019 A93K1. Pink Floyd Pulse Album Cover 24'x36' Art. Sep 12, 2011. ... Soda Springs Idaho Phone Book > Search for At&t Free White Pages. ... WINDOWS XP PROFESSIONAL Serial Number: ... Activar productos autodesk -force 32/, Activar. ... 59, a Rar Sep 8 AUTODESK VRED V2015 SR1 SP1 SUITE- Sep 21, 2014.. Is now available the crack for the new Corel Painter, an awesome work of. Autocad. Xforce keygen 64 bit autocad 2015 free download - ActCAD 2018 Professional (64-Bit), ... Crack 32bit Now choose I have an Activation Code from AutoDesk. ... 2011 download Tl; productsautodes you, 59, a Rar Sep 8 AUTODESK VRED .... The serial number and product key for your Autodesk software can be found in a variety of locations ... Autodesk Robot Structural Analysis Professional 2011, 547C1 ... Autodesk Display Cluster Module for Autodesk VRED Design 2014, 889F1.. Autodesk VRED Professional 2020 Crack is a powerful and ... For example, Product Key 001L1 is required to install AutoCAD 2020 as a .... Autodesk Display Cluster Module for Autodesk VRED Design 2018 889J1 ... Autodesk HSMWorks Pro 2018 873J1 (now HSMWorks Premium). Download a free 30-day trial of VRED visualization software. Try the latest version of VRED for free.. VRED Professional 3D visualization software helps ensure that design components match, that materials show their expected characteristics, and that a model is ... 9bb750c82b

3/3